## **Sprint 15 1812-01**

## **Overview**

Duration: 10 - 21 Dec (10 days)

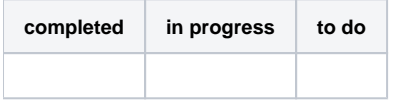

(vs record 49 completed sprint 12/14)

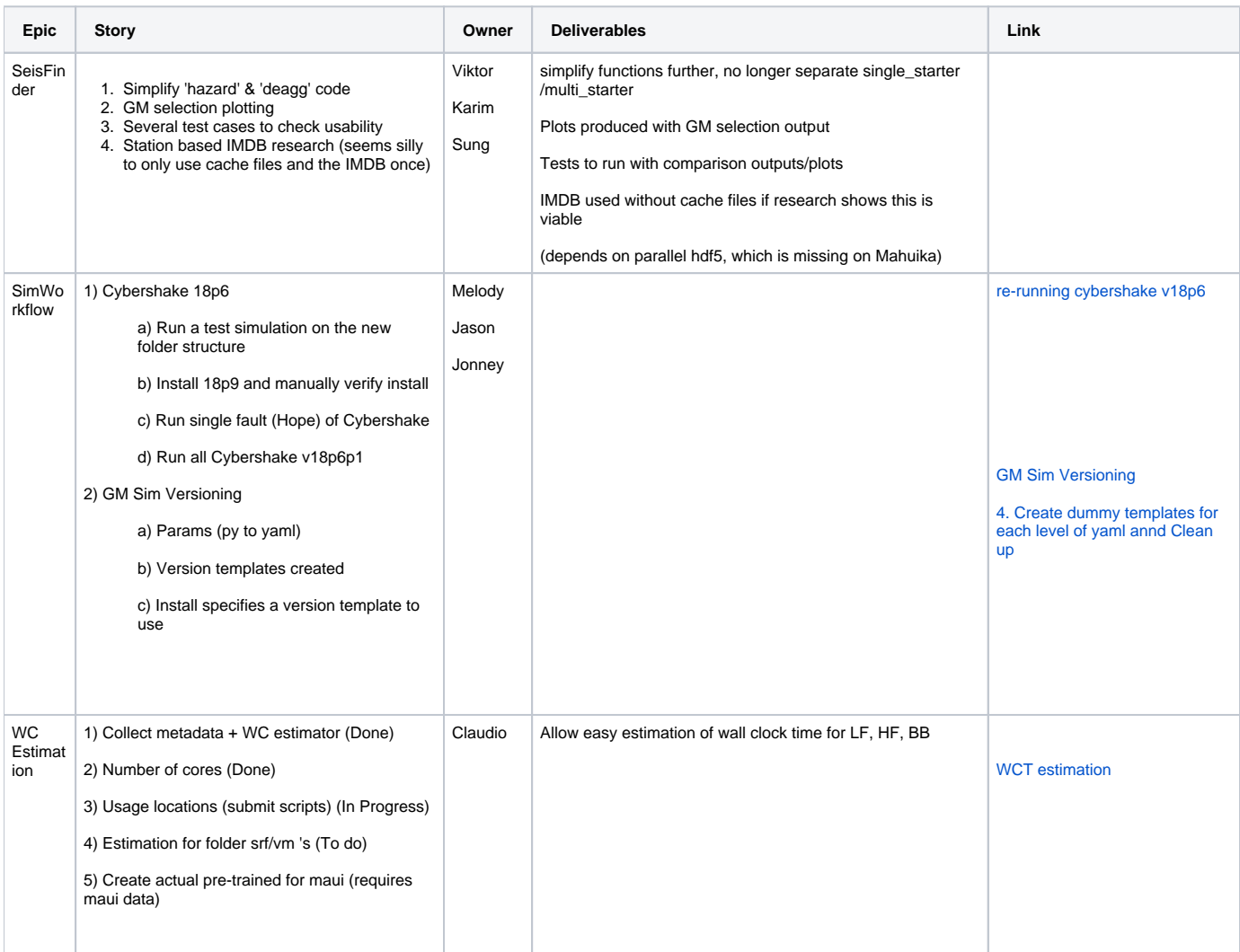

![](_page_1_Picture_61.jpeg)